## **Installation Poster**

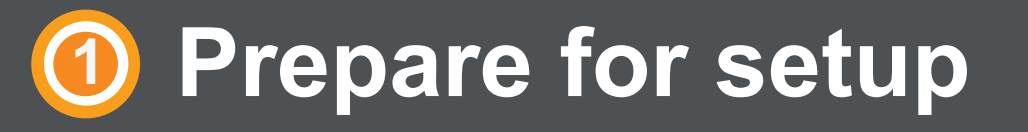

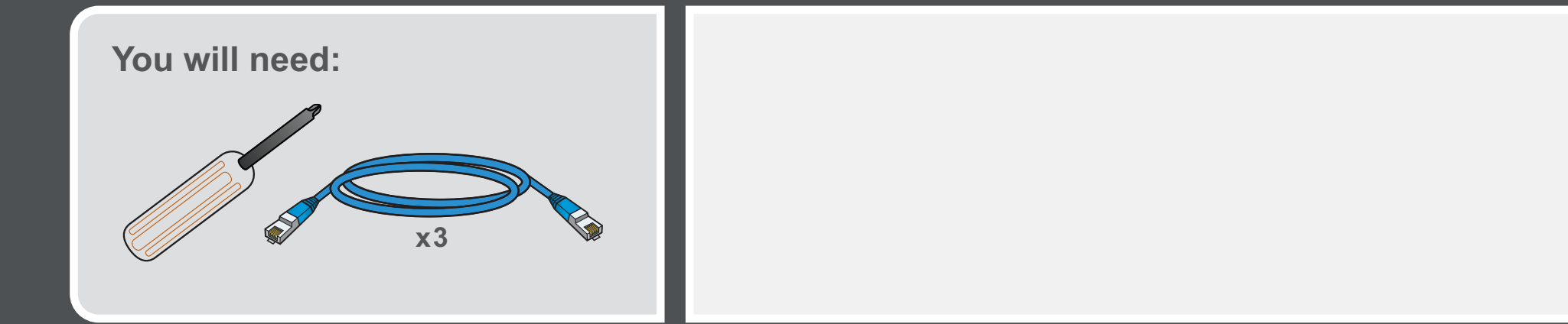

### **<sup>2</sup> Verify the enclosure packages**

**Installation Poster**

#### **Control enclosure**

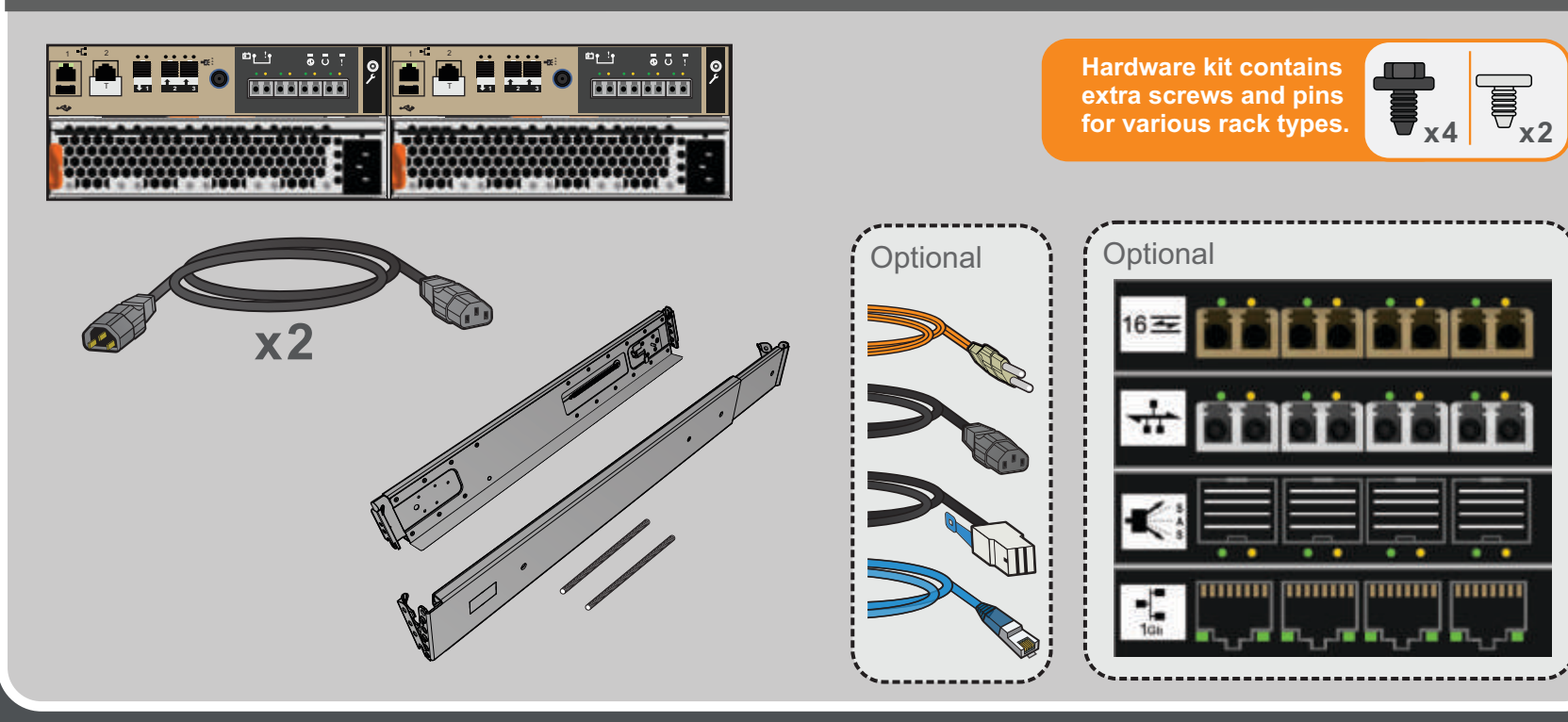

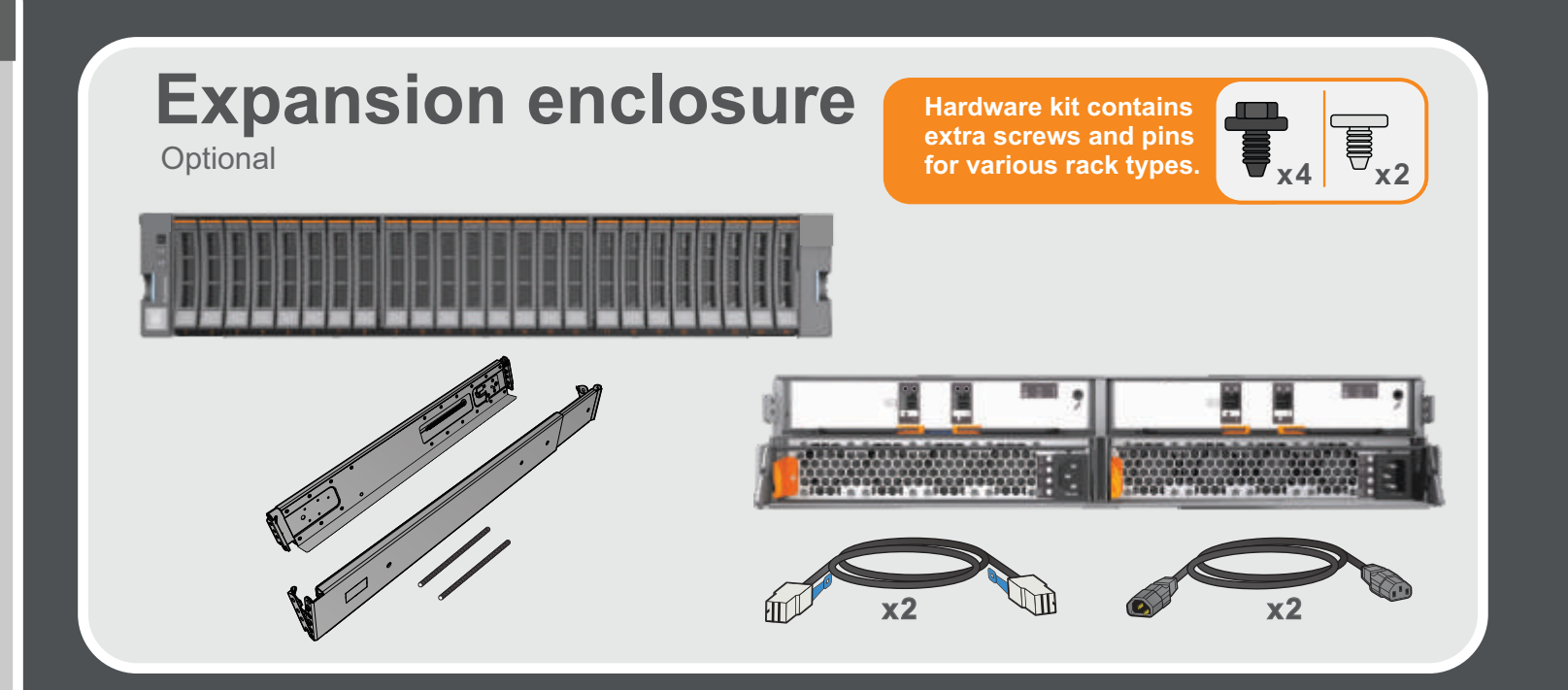

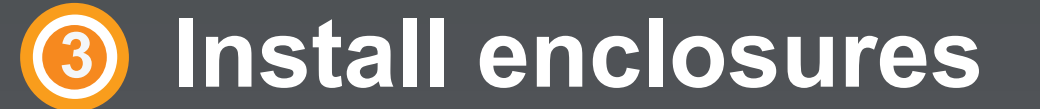

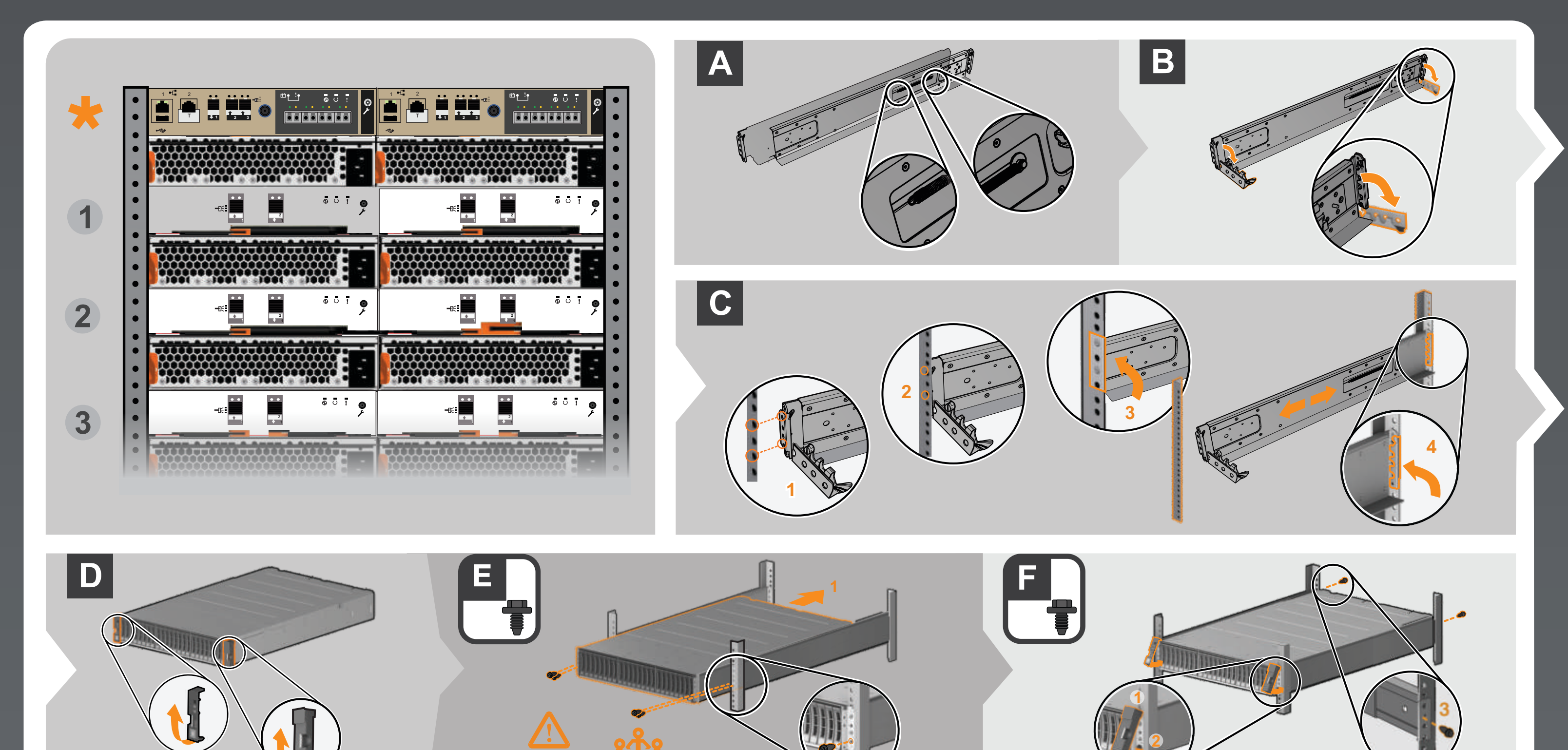

**(39.7 - 70.5 lbs.) 2**

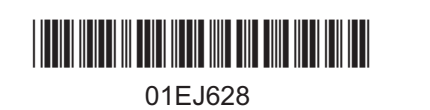

## **<sup>6</sup> Configure the system**

## **<sup>5</sup> Power on the system**

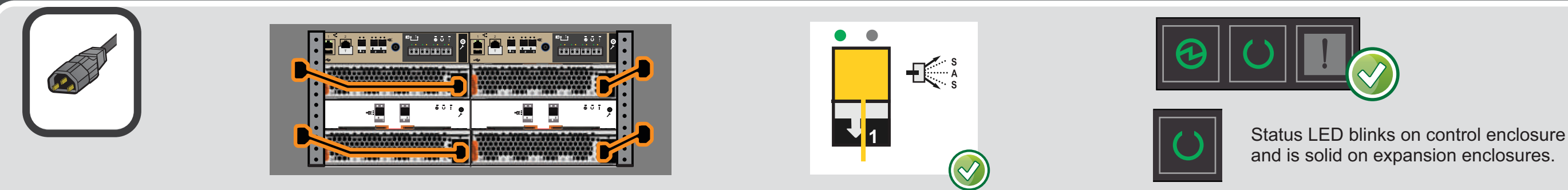

#### **<sup>4</sup> Connect cables**

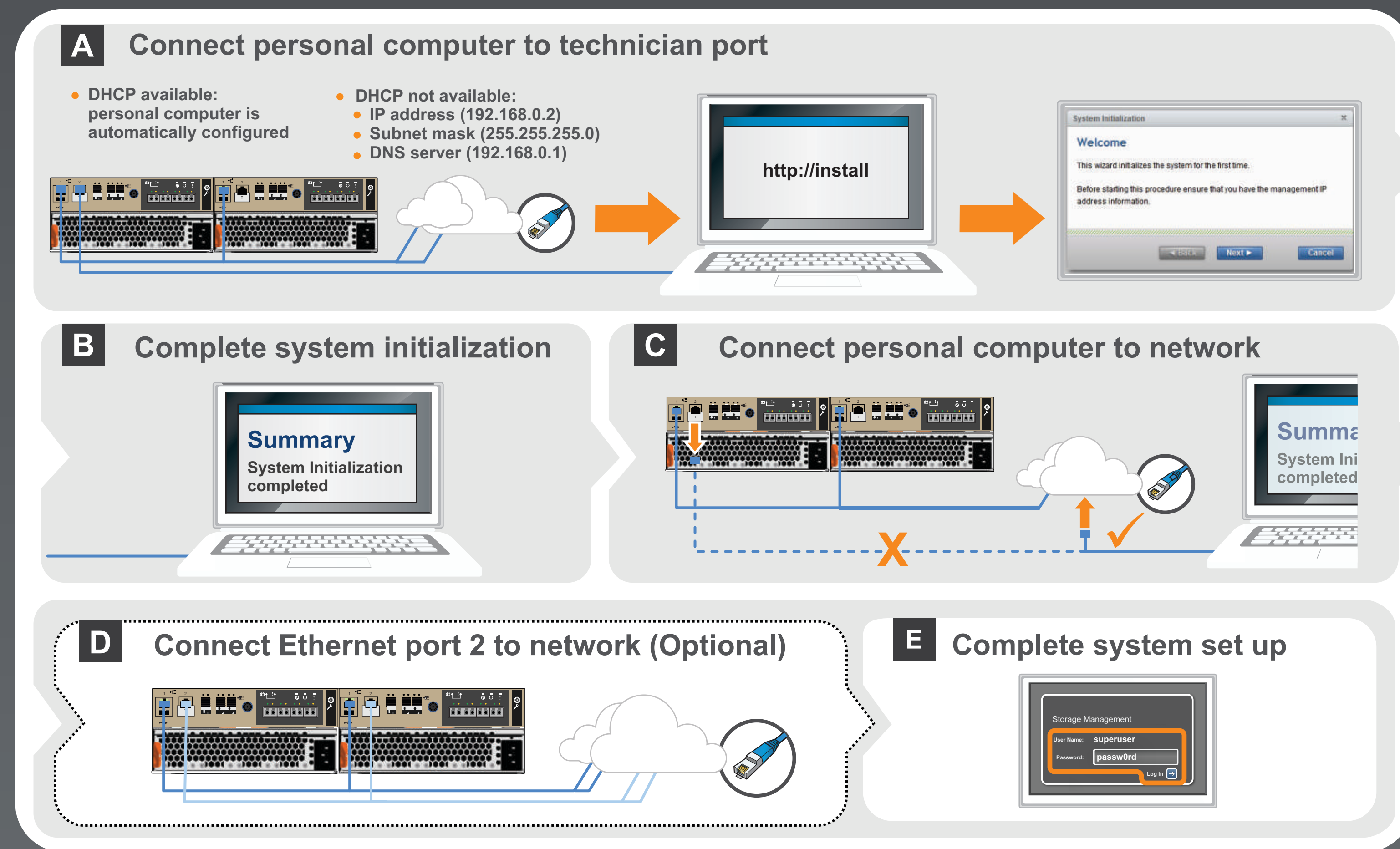

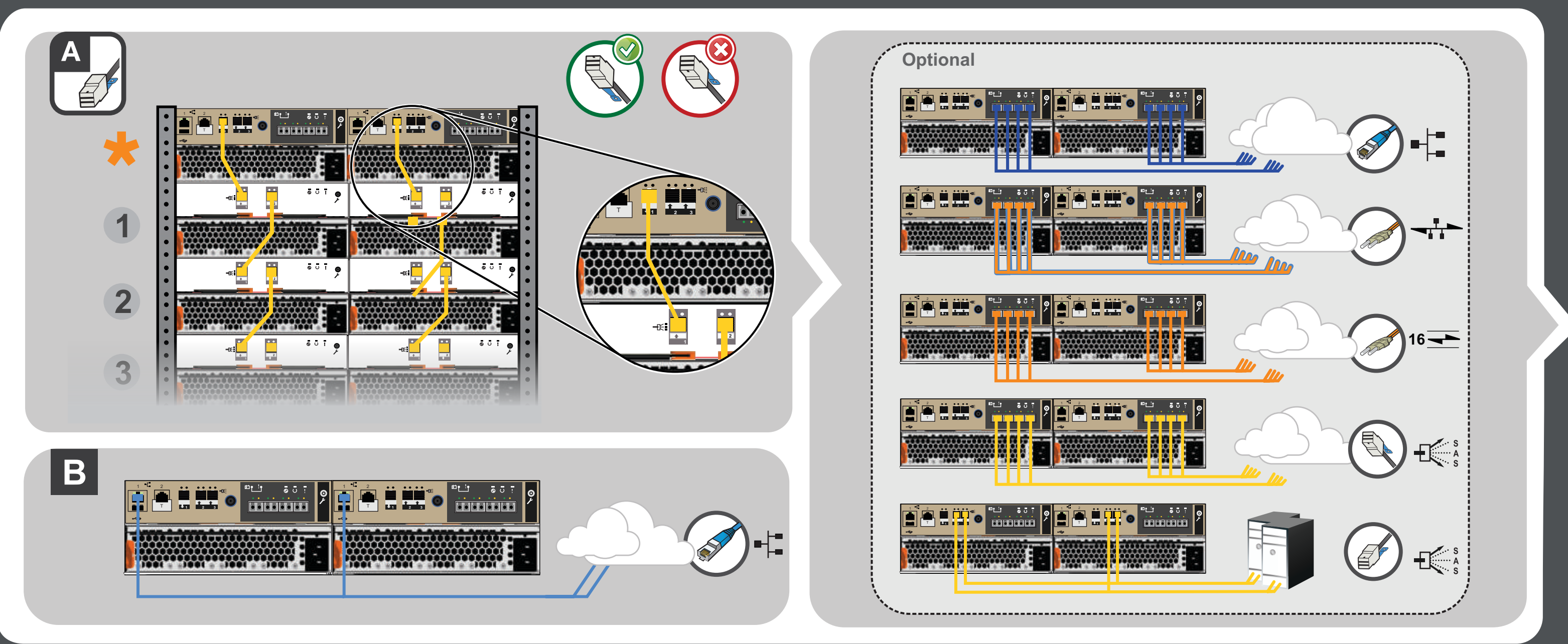

# **Installation Poster**

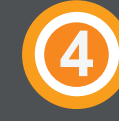

**Installation Poster**